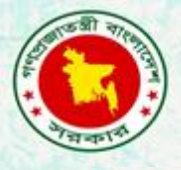

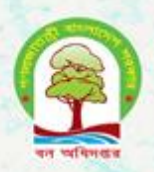

**Training on formatting techniques using MS Office applications and basic hardware** and software troubleshooting in divisional headquarters

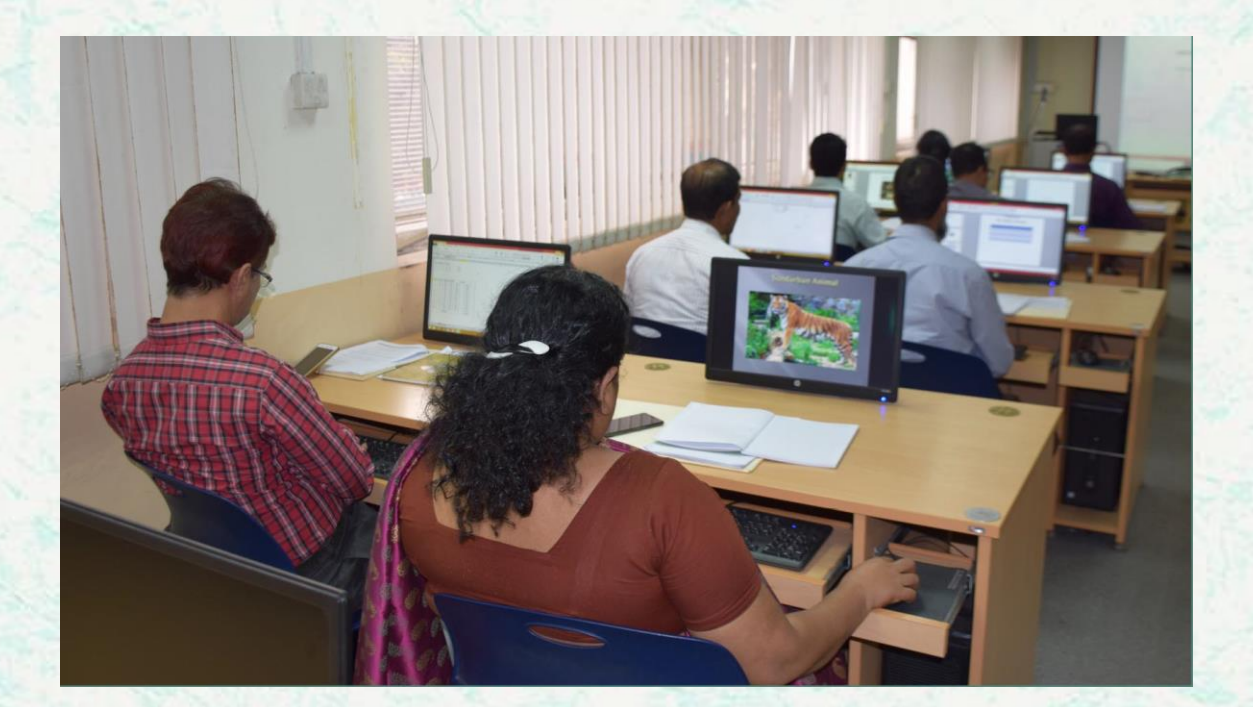

**Bangladesh Forest Department 18-20 February 2018**

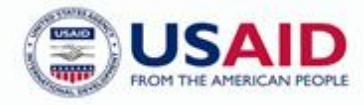

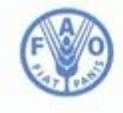

**Food and Agriculture Organization of the United Nations** 

The Forest Department of Bangladesh leads actions to improve forest management and conservation, adopting forward thinking, innovative approaches in its management of approximately 1.55 million hectares of land across the country.

In 2015, the Forest Department began a process to establish a National Forest Inventory and Satellite Land Monitoring System for improved forest and natural resource management. The process supports national objectives related to climate change mitigation and provides information in support of the UN-REDD programme aimed at Reducing Emissions from Deforestation and Forest Degradation (REDD+). The process also addresses domestic information needs and supports national policy processes related to forests and the multitude of interconnected human and environmental systems that forests support.

The activities implemented under the Bangladesh Forest Inventory process are collaboration between several national and international institutions and stakeholders. National partners from multiple government departments and agencies assist in providing a nationally coordinated approach to land management. International partners, including the United Stated Agency for International Development (USAID) and the Food and Agriculture Organization of the United Nations (FAO) are supporting the development of technical and financial resources that will assist in institutionalizing the process.

The results will allow the Forest Department to provide regular, updated information about the status of trees and forests for a multitude of purposes including for assessment of role of trees for firewood, medicines, timber, and climate change mitigation.

#### **CONTACTS:**

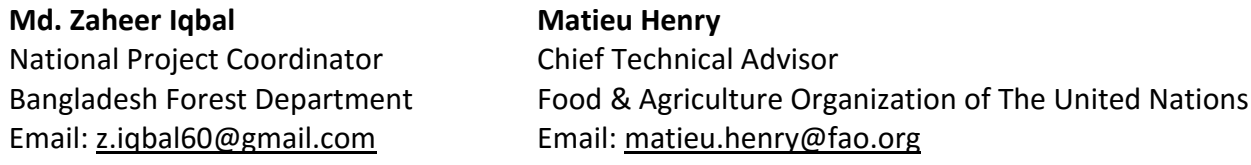

Suggested Citation: **Halim, A.** 2018. Training on Formatting Techniques Using Ms Office Applications and Basic Hardware and Software Troubleshooting in Divisional Headquarters*.* 18-20 February 2018, Dhaka, Bangladesh Forest Department, Food and Agriculture Organization of the United Nations.

#### **Disclaimer**

This report is designed to reflect the activities and progress related to the project GCP/GD/058/USAID "Strengthening National Forest Inventory and Satellite Forest Monitoring System in support of REDD+ in Bangladesh". This report is not authoritative information sources – it does not reflect the official position of the supporting international agencies including USAID or FAO and should not be used for official purposes. Should readers find any errors in the document or would like to provide comments for improving its quality they are encouraged to contact one of above contacts.

## <span id="page-2-0"></span>**EXECUTIVE SUMMARY**

To increase productivity of Bangladesh forest department personnel, who are end level ICT equipment and facility users. The requirement analysis was performed with the close consultation with BFD officers and the end level users, reviewed by them; and finally training content was prepared.

It is observed that many time gets wasted with small or silly lack of knowledge and also involves a significant amount of maintenance cost. Sometimes the documents they prepare contains silly formatting anomalies. So, this training will guide them in developing standard documents, reduce time and cost by learning basic troubleshooting of the systems.

There were training for two batches for Dhaka division. There were 15 participants of each batch attended in the training. All participants are from Dhaka forest department.

# **CONTENTS**

<span id="page-3-0"></span>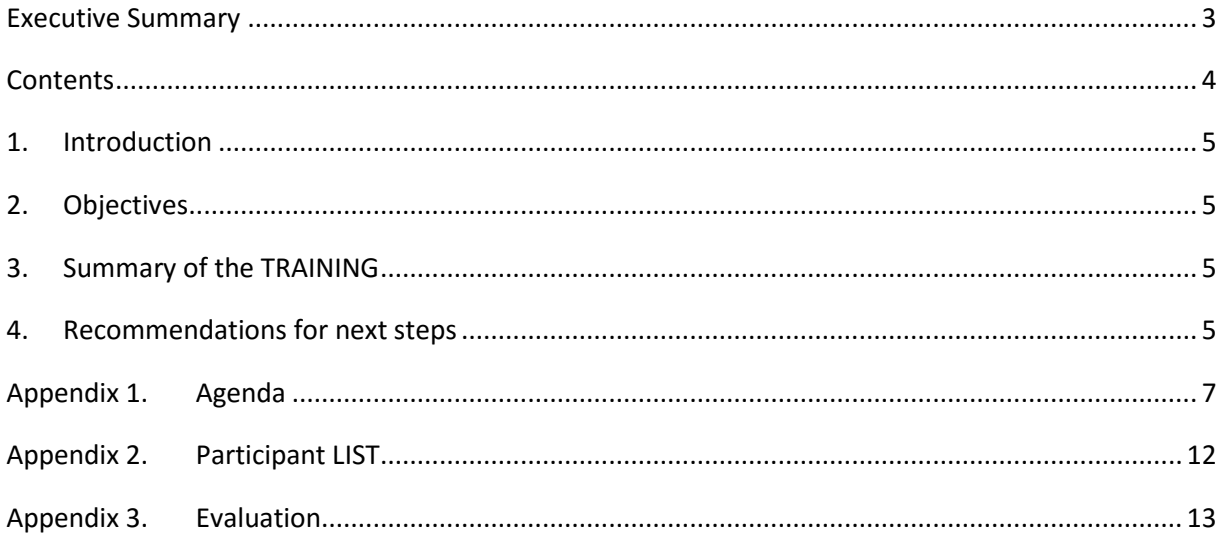

## <span id="page-4-0"></span>**1. INTRODUCTION**

To chase increasing requirement of automation in office activities, computer literate and ICT enabled man power is required by the forest department. Forest department decided to educate their existing manpower in IT knowledge. In the continuation of that this training was organized. A remarkable portion of participant had no prior computer knowledge.

Since now a days forest department deals with many national & international stakeholders, who maintains international standard documentation format. Manual format introduces many anomalies in font type, size, indentation, line spacing etc. Standard formatting technique eliminates those anomalies as well as reduces time consumption to prepare big documents.

### <span id="page-4-1"></span>**2. OBJECTIVES**

- Enabling staffs & officers to use standard formatting technique using MS Word, Excel and PowerPoint
- Enabling them to chase troubles arises in every day computer uses
- Faster output delivery by the mid and lower level officers.

### <span id="page-4-2"></span>**3. SUMMARY OF THE TRAINING**

This 3-days whole day instructor-led training program consists of 2 sessions called 'interactive lecture' and 'Evaluation & assessment'. This in-house training was conducted by two IT professionals of the project. In the interactive lecture, the standard formatting techniques were discussed. At the same time, issues faced by participants while their working, were discussed and solved.

On the first day, MS word, on second day excel and on first-half of the last and final day PowerPoint was taught. And an evaluation and assessment were performed in second-half of the last day.

In the evaluation & assessment session, a question paper consists of 30 multiple-choice type questions were delivered which is known as written test. A practical test was also conducted after that. We assessed the written test and practical test after finishing the evaluation and informed them at once.

Finally, a review session were conducted to assess participants overall understating on the topics.

## <span id="page-4-3"></span>**4. RECOMMENDATIONS FOR NEXT STEPS**

The training was arranged for the lower to mid-level officers of the forest department to enhance editing and formatting capability using MS office applications, the following measures were discussed during the sessions:

- $\triangleright$  Team can be split into some groups, and each group should take the course as their convenience.
- $\triangleright$  Participants should be ensured the full scale of involvement with any training; official work and training at a time, is not an effective way. The organisation, here the forest department should fully release his staffs during training.
- $\triangleright$  Should consider more female candidates in the training.

 $\triangleright$  The training session should be conducted for two categories, as we observed that there were number of participants were ever new in using computers, and some of them are good in computing. Both parties get hampered with that.

<span id="page-6-0"></span>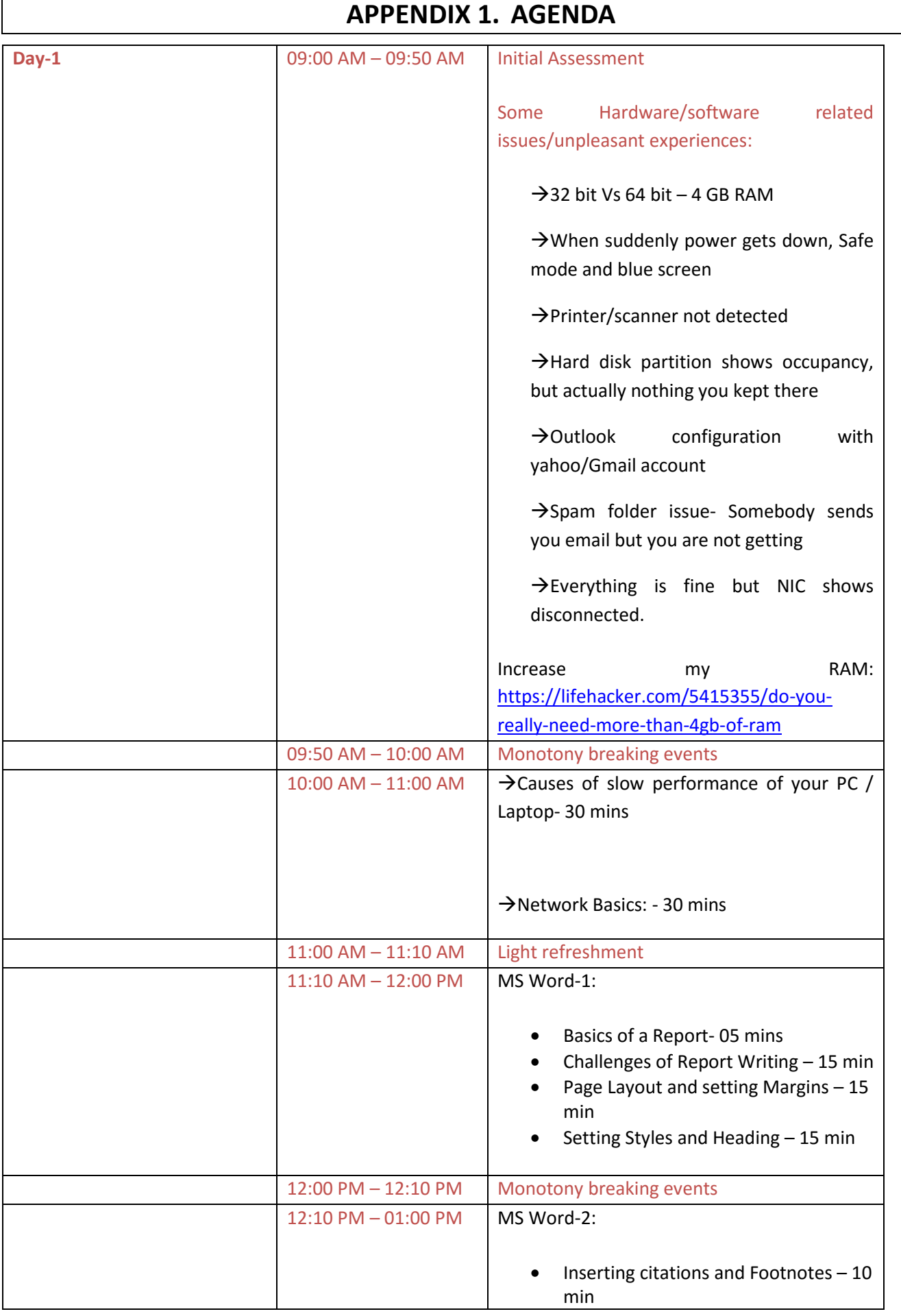

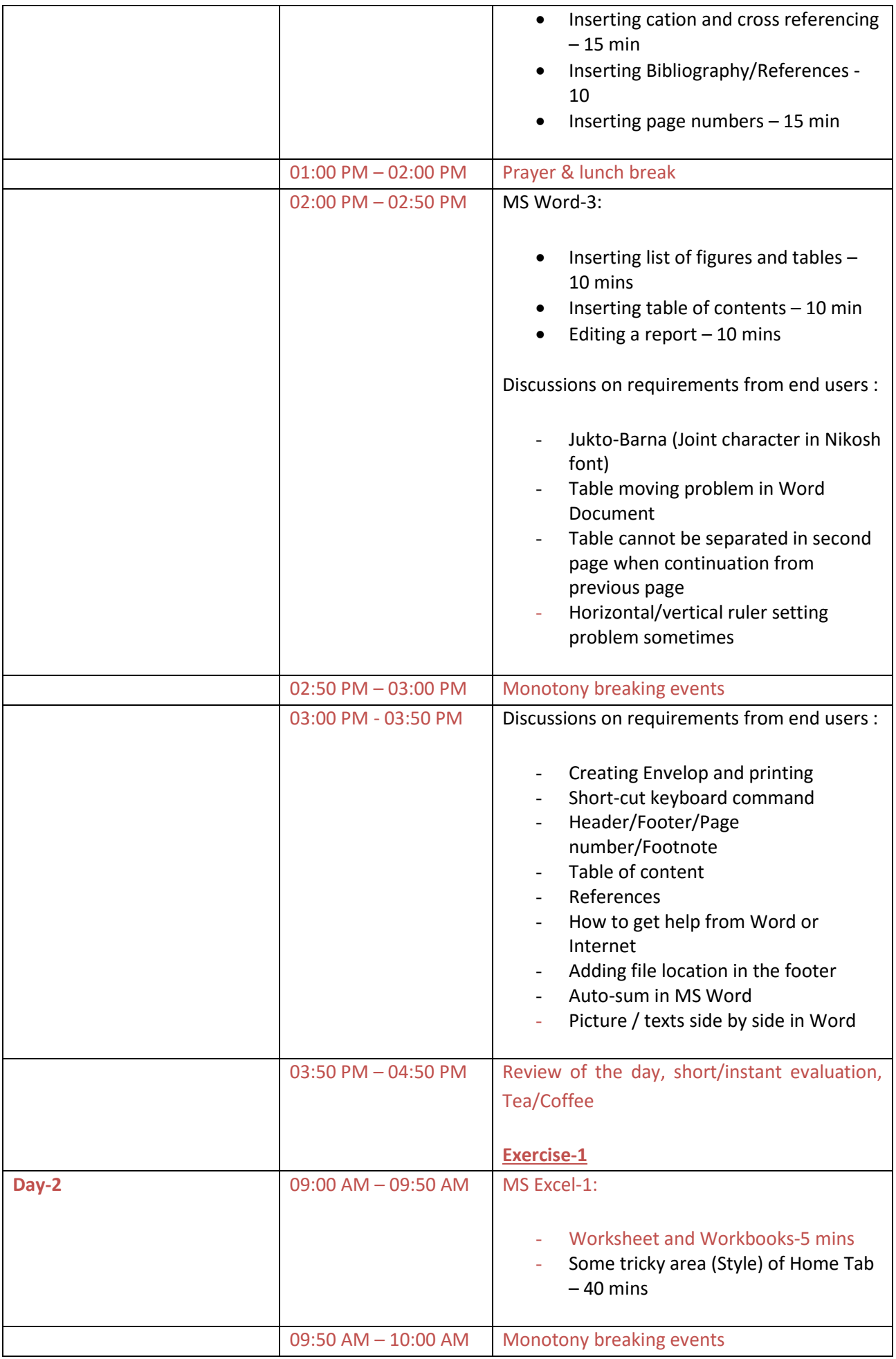

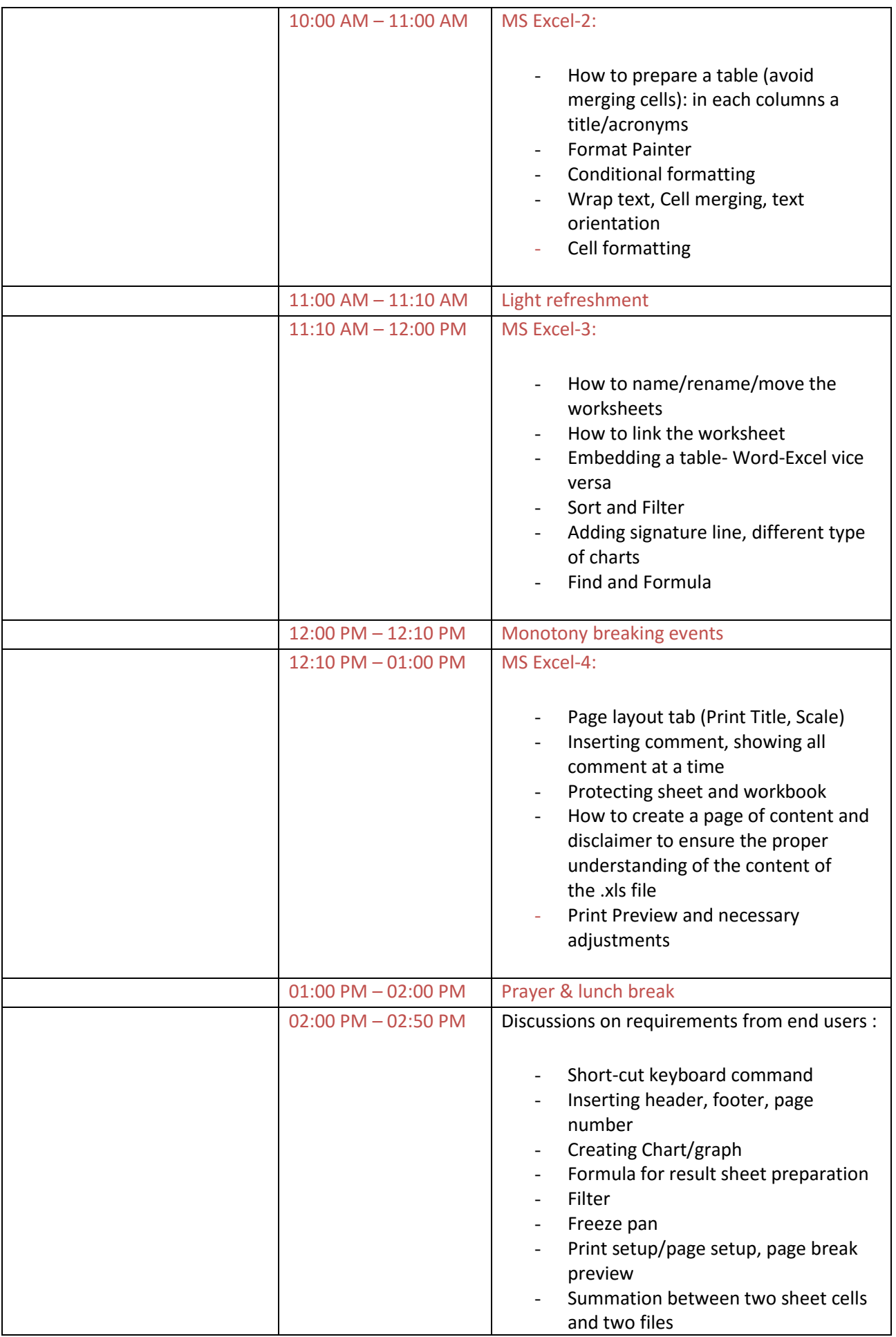

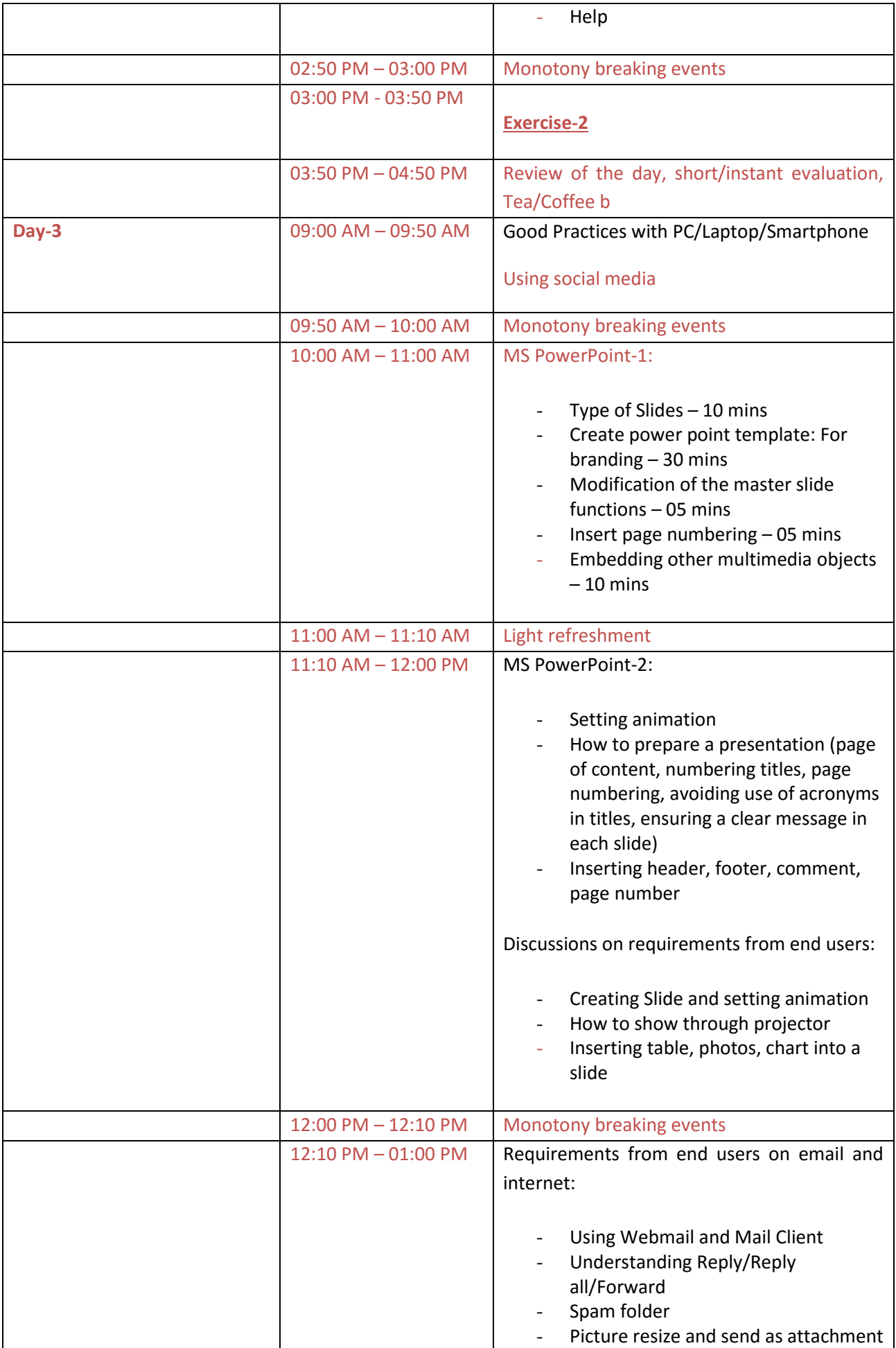

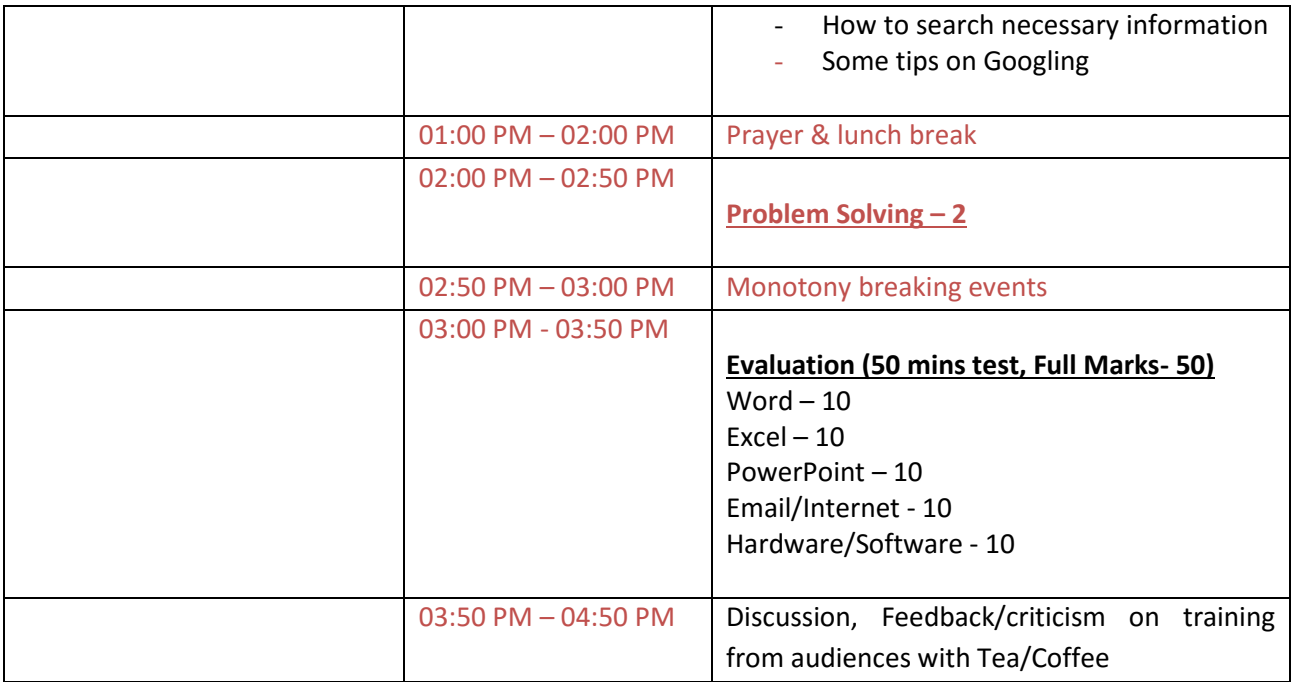

# <span id="page-11-0"></span>**APPENDIX 2. PARTICIPANT LIST**

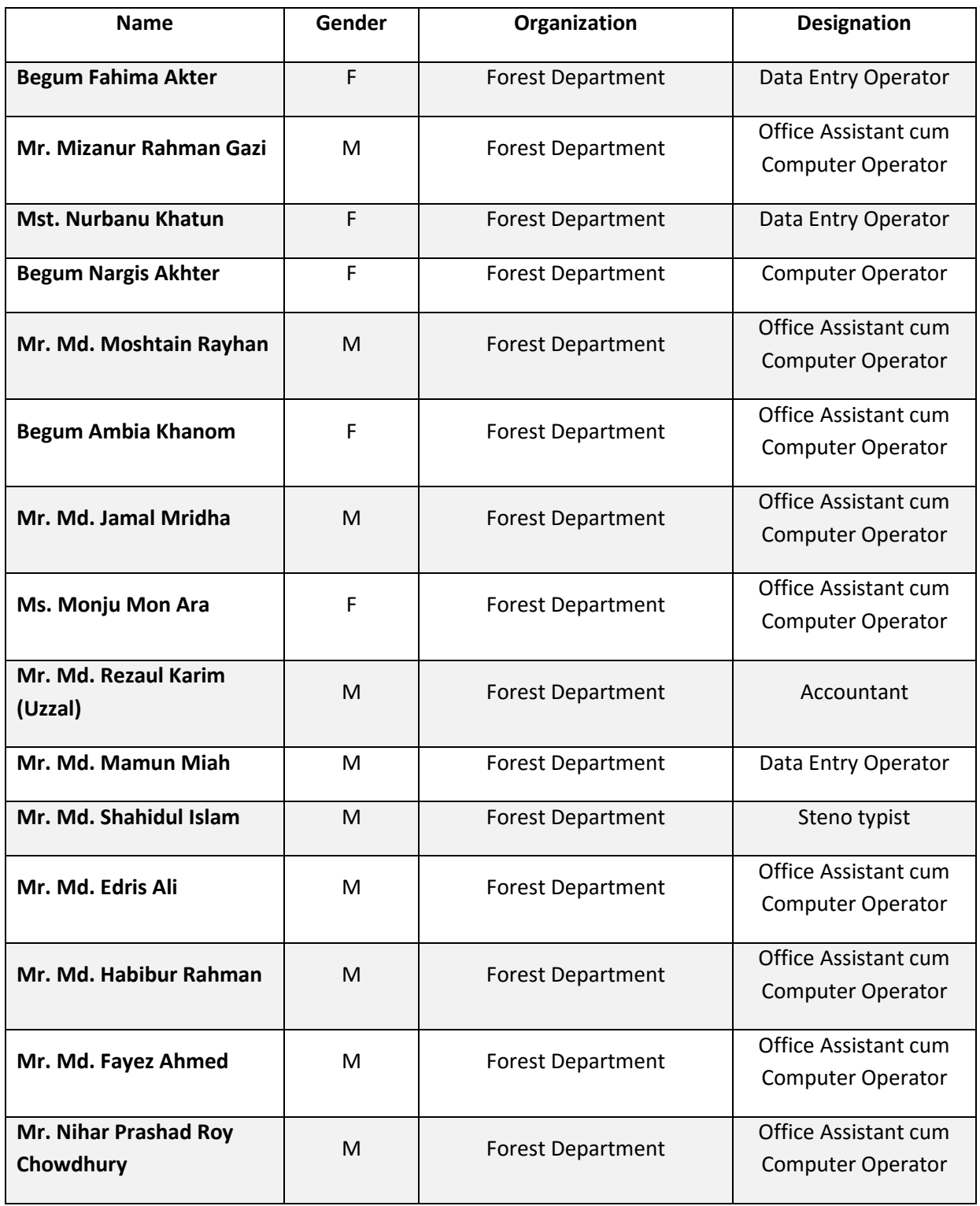

Male =  $10$ ; Female =  $5$ ; Total =  $15$ 

# <span id="page-12-0"></span>**APPENDIX 3. EVALUATION**